**GAparsimony**

**Millán Santamaría**

**Dec 15, 2021**

# **MODULES:**

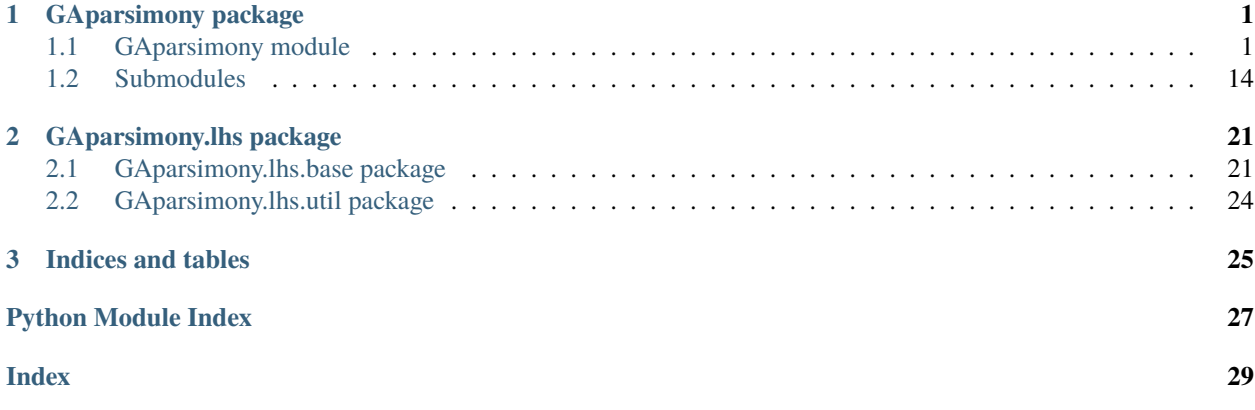

# **CHAPTER**

# **GAPARSIMONY PACKAGE**

# <span id="page-4-2"></span><span id="page-4-1"></span><span id="page-4-0"></span>**1.1 GAparsimony module**

Combines feature selection(FS), hyperparameter tuning (HT), and parsimonious model selection (PMS) with Genetic Algorithm (GA) optimization. GA selection procedure is based on separate cost and complexity evaluations. Therefore, the best individuals are initially sorted by an error fitness function, and afterwards, models with similar costs are rearranged according to the model complexity measurement so as to foster models of lesser complexity. The algorithm can be run sequentially or in parallel.

GAparsimonypackage is a new GA wrapper automatic method that efficiently generated machine learning models with reduced complexity and adequate generalization capacity.ga\_parsimonyfunction is primarily based on combining FS and HT with a second novel GA selection process (named ReRank algorithm) in order to achieve better overall parsimonious models. Unlike other GA methodologies that use a penalty parameter for combining loss and complexity measures into a unique fitness function, the main contribution of this package is that ga\_parsimony selects the best models by considering cost and complexity separately. For this purpose, the *ReRank* algorithm rearranges individuals by their complexity when there is not a significant difference between their costs. Thus, less complex models with similar accuracy are promoted. Furthermore, because the penalty parameter is unnecessary, there is no consequent uncertainty associated with assigning a correct value beforehand. As a result, with GAPARSIMONY, an automatic method for obtaining parsimonious models is finally made possible.

## **References**

F.J. Martinez-de-Pison, J. Ferreiro, E. Fraile, A. Pernia-Espinoza, A comparative study of six model complexity metrics to search for parsimonious models with GAparsimony R Package, Neurocomputing, Volume 452, 2021, Pages 317-332, ISSN 0925-2312, [https://doi.org/10.1016/j.neucom.2020.02.135.](https://doi.org/10.1016/j.neucom.2020.02.135)

Martinez-de-Pison, F.J., Gonzalez-Sendino, R., Aldama, A., Ferreiro-Cabello, J., Fraile-Garcia, E. Hybrid methodology based on Bayesian optimization and GA-PARSIMONY to search for parsimony models by combining hyperparameter optimization and feature selection (2019) Neurocomputing, 354, pp. 20-26. [https://doi.org/10.1016/j.neucom.](https://doi.org/10.1016/j.neucom.2018.05.136) [2018.05.136](https://doi.org/10.1016/j.neucom.2018.05.136)

Urraca R., Sodupe-Ortega E., Antonanzas E., Antonanzas-Torres F., Martinez-de-Pison, F.J. (2017). Evaluation of a novel GA-based methodology for model structure selection: The GA-PARSIMONY. Neurocomputing, Online July 2017. <https://doi.org/10.1016/j.neucom.2016.08.154>

Martinez-De-Pison, F.J., Gonzalez-Sendino, R., Ferreiro, J., Fraile, E., Pernia-Espinoza, A. GAparsimony: An R package for searching parsimonious models by combining hyperparameter optimization and feature selection (2018) Lecture Notes in Computer Science (including subseries Lecture Notes in Artificial Intelligence and Lecture Notes in Bioinformatics), 10870 LNAI, pp. 62-73. [https://doi.org/10.1007/978-3-319-92639-1\\_6](https://doi.org/10.1007/978-3-319-92639-1_6)

# <span id="page-5-0"></span>**1.1.1 Applications**

Eduardo Dulce-Chamorro, Francisco Javier Martinez-de-Pison, An advanced methodology to enhance energy efficiency in a hospital cooling-water system, Journal of Building Engineering, Volume 43, 2021, 102839, ISSN 2352- 7102,https://doi.org/10.1016/j.jobe.2021.102839.

Sanz-Garcia, A., Fernandez-Ceniceros, J., Antonanzas-Torres, F., Pernia-Espinoza, A.V., Martinez-De-Pison, F.J. GA-PARSIMONY: A GA-SVR approach with feature selection and parameter optimization to obtain parsimonious solutions for predicting temperature settings in a continuous annealing furnace (2015) Applied Soft Computing Journal, 35, art. no. 3006, pp. 13-28. <https://doi.org/10.1016/j.asoc.2015.06.012>

Fernandez-Ceniceros, J., Sanz-Garcia, A., Antoñanzas-Torres, F., Martinez-de-Pison, F.J. A numerical-informational approach for characterising the ductile behaviour of the T-stub component. Part 2: Parsimonious soft-computing-based metamodel (2015) Engineering Structures, 82, pp. 249-260. <https://doi.org/10.1016/j.engstruct.2014.06.047>

Antonanzas-Torres, F., Urraca, R., Antonanzas, J., Fernandez-Ceniceros, J., Martinez-De-Pison, F.J. Generation of daily global solar irradiation with support vector machines for regression (2015) Energy Conversion and Management, 96, pp. 277-286. <https://doi.org/10.1016/j.enconman.2015.02.086>

class GAparsimony.gaparsimony.GAparsimony(*fitness*, *params*, *features*, *type\_ini\_pop='improvedLHS'*,

*popSize=50*, *pcrossover=0.8*, *maxiter=40*, *feat\_thres=0.9*, *rerank\_error=0.0*, *iter\_start\_rerank=0*, *pmutation=0.1*, *feat\_mut\_thres=0.1*, *not\_muted=3*, *tol=0.0001*, *elitism=None*, *selection='nlinear'*, *keep\_history=False*, *early\_stop=None*, *maxFitness=inf*, *suggestions=None*, *seed\_ini=None*, *verbose=1*)

Bases: object

\_\_init\_\_(*fitness*, *params*, *features*, *type\_ini\_pop='improvedLHS'*, *popSize=50*, *pcrossover=0.8*, *maxiter=40*, *feat\_thres=0.9*, *rerank\_error=0.0*, *iter\_start\_rerank=0*, *pmutation=0.1*, *feat\_mut\_thres=0.1*, *not\_muted=3*, *tol=0.0001*, *elitism=None*, *selection='nlinear'*, *keep\_history=False*, *early\_stop=None*, *maxFitness=inf*, *suggestions=None*, *seed\_ini=None*, *verbose=1*)

A class for searching parsimonious models by feature selection and parameter tuning with genetic algorithms.

- **fitness** (*function*) The fitness function, any function which takes as input a chromosome which combines the model parameters to tune and the features to be selected. Fitness function returns a numerical vector with three values:validation\_cost, testing\_cost and model\_complexity, and the trained model.
- **params**  $(dict) It$  is a dictionary with the model's hyperparameters to be adjusted and the range of values to search for.

```
{
    "<< hyperparameter name >>":
    {
        "range": [<< minimum value >>, << maximum value >>],
        "type": GAparsimony.FLOAT/GAparsimony.INTEGER
    },
    "<< hyperparameter name >>":
    {
        "value": << constant value >>,
        "type": GAparsimony.CONSTANT
    }
}
```
- features (int or list of  $str$ ) The number of features/columns in the dataset or a list with their names.
- type\_ini\_pop (str, {'randomLHS', 'geneticLHS', 'improvedLHS', 'maximinLHS', 'optimumLHS', 'random'}, optional) – Method to create the first population with *GAparsimony.\_population* function. Possible values: *randomLHS*, *geneticLHS*, *improvedLHS*, *maximinLHS*, *optimumLHS*, *random*.First 5 methods correspond with several latine hypercube for initial sampling. By default is set to *improvedLHS*.
- **popSize** (int, optional) The population size.
- pcrossover (float, optional) The probability of crossover between pairs of chromosomes. Typically this is alarge value and by default is set to *0.8*.
- maxiter (float, optional) The maximum number of iterations to run before the GA process is halted.
- feat\_thres (float, optional) Proportion of selected features in the initial population. It is recommended a high percentage of the selected features for the first generations. By default is set to *0.90*.
- rerank\_error (float, optional) When a value is provided, a second reranking process according to the model complexities is called by *parsimony\_rerank* function. Its primary objective isto select individuals with high validation cost while maintaining the robustnessof a parsimonious model. This function switches the position of two models if the first one is more complex than the latter and no significant difference is found between their fitness values in terms of cost. Thus, if the absolute difference between the validation costs are lower than *rerank* error they are considered similar. Default value=`0.01`.
- iter\_start\_rerank (int, optional) Iteration when ReRanking process is actived. Default=`0`. Sometimes is useful not to use ReRanking process in the first generations.
- **pmutation** (*float, optional*) The probability of mutation in a parent chromosome. Usually mutation occurswith a small probability. By default is set to *0.10*.
- feat\_mut\_thres (float, optional) Probability of the muted *features-chromosome* to be one. Default value is set to *0.10*.
- not\_muted  $(int, optional)$  Number of the best elitists that are not muted in each generation. Default valueis set to *3*.
- elitism (int, optional) The number of best individuals to survive at each generation. By default the top *20%* individuals will survive at each iteration.
- selection (str, optional) Method to perform selection with *GAparsimony.\_selection* function. Possible values: *linear*, *nlinear*, *random*. By default is set to *nlinear*.
- **keep\_history** (bool, optional) If it is *True* keeps in the list GAparsimony.history each generation as *pandas.DataFrame*. This parameter must set *True* in order to use *GAparsimony.plot* method or *GAparsimony.importance* function.
- maxFitness (int, optional) The upper bound on the fitness function after that the GA search is interrupted. Default value is set to +Inf.
- early\_stop (int, optional) The number of consecutive generations without any improvement in the bestfitness value before the GA is stopped.
- suggestions (numpy.array, optional) A matrix of solutions strings to be included in the initial population.
- <span id="page-7-0"></span>• seed\_ini (int, optional) – An integer value containing the random number generator state.
- verbose (int, optional) The level of messages that we want it to show us. Possible values: 1=monitor level, 2=debug level, if 0 no messages. Default *1*.

#### population

The current (or final) population.

**Type** *[Population](#page-21-0)*

## minutes\_total

Total elapsed time (in minutes). **Type** float

#### history

A list with the population of all iterations. **Type** float

#### best\_score

The best validation score in the whole GA process. **Type** float

### best\_model

The best model in the whole GA process.

## best\_model\_conf

The parameters and features of the best model in the whole GA process. **Type** *[Chromosome](#page-21-1)*

#### bestfitnessVal

The validation cost of the best solution at the last iteration. **Type** float

#### bestfitnessTst

The testing cost of the best solution at the last iteration. **Type** float

#### bestcomplexity

The model complexity of the best solution at the last iteration. **Type** float

### **Examples**

Usage example for a regression model using the sklearn boston dataset

```
from sklearn.model_selection import RepeatedKFold
from sklearn.linear_model import Lasso
from sklearn.preprocessing import StandardScaler
from sklearn.metrics import mean_squared_error
from sklearn.datasets import load_boston
from GAparsimony import GAparsimony, Population, getFitness
from GAparsimony.util import linearModels_complexity
boston = load_boston()
X, y = boston.data, boston.target
X = StandardScalar() .fit_transform(X)
```

```
# ga_parsimony can be executed with a different set of 'rerank_error' values
rerank_error = 0.01params = {\text{``alpha":}} {\text{``range":}} (1., 25.9), {\text{``type":}} Population. FLOAT},
            "tol":{"range": (0.0001,0.9999), "type": Population.FLOAT}}
cv = RepeatedKFold(n_splits=10, n_repeats=10, random_state=42)
fitness = getFitness(Lasso, mean_squared_error, linearModels_complexity, cv,␣
\rightarrowminimize=True,
                     test_size=0.2, random_state=42, n_jobs=-1)
GAparsimony_model = GAparsimony(fitness=fitness,
                             params = params,features = Boston.feature_names,keep\_history = True,rerank_error = rerank_error,
                             popSize = 40,
                             maxiter = 50, early_stop=10,
                             feat_thres=0.90, # Perc selected features in first␣
\rightarrowgeneration
                             feat_mut_thres=0.10, # Prob of a feature to be one
\rightarrowin mutation
                             seed\_ini = 1234)
GAparsimony_model.fit(X, y)
GAparsimony_model.summary()
aux = GAparsimony_model.summary()GAparsimony_model.plot()
GA-PARSIMONY | iter = 0
MeanVal = -79.1813338 | ValBest = -30.3470614 | TstBest = -29.2466835␣
˓→|ComplexBest = 13000000021.927263| Time(min) = 0.185549
GA-PARSIMONY | iter = 1
MeanVal = -55.0713465 | ValBest = -30.2283235 | TstBest = -29.2267507˓→|ComplexBest = 12000000022.088743| Time(min) = 0.1238126
GA-PARSIMONY | iter = 2
MeanVal = -34.8473723 | ValBest = -30.2283235 | TstBest = -29.2267507␣
```

```
GA-PARSIMONY | iter = 3
MeanVal = -38.5251529 | ValBest = -30.0455259 | TstBest = -29.2712578␣
˓→|ComplexBest = 10000000022.752678| Time(min) = 0.0755356
```
 $\rightarrow$ |ComplexBest = 12000000022.088743| Time(min) = 0.0907046

(continues on next page)

...

```
(continued from previous page)
```

```
GA-PARSIMONY | iter = 20
MeanVal = -34.2636095 | ValBest = -29.5036901 | TstBest = -29.3245069␣
\rightarrow|ComplexBest = 5000000023.115818| Time(min) = 0.0659549
GA-PARSIMONY | iter = 21
MeanVal = -40.4629864 | ValBest = -29.5036901 | TstBest = -29.3245069
\rightarrow|ComplexBest = 5000000023.115818| Time(min) = 0.0725066
GA-PARSIMONY | iter = 22
MeanVal = -35.9230384 | ValBest = -29.5036901 | TstBest = -29.3245069␣
\rightarrow|ComplexBest = 5000000023.115818| Time(min) = 0.0704362
GA-PARSIMONY | iter = 23
MeanVal = -36.5946762 | ValBest = -29.5036901 | TstBest = -29.3245069
\rightarrow|ComplexBest = 5000000023.115818| Time(min) = 0.0723252
GA-PARSIMONY | iter = 24
MeanVal = -37.3293511 | ValBest = -29.5036901 | TstBest = -29.3245069␣
˓→|ComplexBest = 5000000023.115818| Time(min) = 0.0684883
+------------------------------------+
| GA-PARSIMONY |
+------------------------------------+
GA-PARSIMONY settings:
Number of Parameters = 2Number of Features = 13
Population size = 40Maximum of generations = 50Number of early-stop gen. = 10
Ellitsm = 8Crossover probability = 0.8Mutation probability = 0.1Max diff(error) to ReRank = 0.01Perc. of 1s in first popu.= 0.9
Prob. to be 1 in mutation = 0.1Search domain =
       alpha tol CRIM ZN INDUS CHAS NOX RM AGE DIS RAD \
Min_param 1.0 0.0001 0.0 0.0 0.0 0.0 0.0 0.0 0.0 0.0 0.0
Max_param 25.9 0.9999 1.0 1.0 1.0 1.0 1.0 1.0 1.0 1.0 1.0
       TAX PTRATIO B LSTAT
Min_param 0.0 0.0 0.0 0.0
Max_param 1.0 1.0 1.0 1.0
GA-PARSIMONY results:
Iterations = 25
Best validation score = -29.502012171608403
```

```
Solution with the best validation score in the whole GA process =
fitnessVal fitnessTst complexity alpha tol CRIM ZN INDUS CHAS NOX \setminus0 -29.502 -29.3244 5e+09 1.33694 0.541197 0 0 0 0 0
RM AGE DIS RAD TAX PTRATIO B LSTAT
0 1 1 1 0 0 0 1 1 1 1
Results of the best individual at the last generation =
Best indiv's validat.cost = -29.503690126221098Best indiv's testing cost = -29.324506895493244
Best indiv's complexity = 5000000023.115818Elapsed time in minutes = 2.031593410174052BEST SOLUTION =
fitnessVal fitnessTst complexity alpha tol CRIM ZN INDUS CHAS NOX \setminus0 -29.5037 -29.3245 5e+09 1.3374 0.547189 0 0 0 0 0
RM AGE DIS RAD TAX PTRATIO B LSTAT
0 1 1 0 0 0 1 1 1
```
Usage example for a classification model using the wine dataset

```
from sklearn.model_selection import RepeatedKFold
from sklearn.svm import SVC
from sklearn.metrics import cohen_kappa_score
from sklearn.datasets import load_wine
from GAparsimony import GAparsimony, Population, getFitness
from GAparsimony.util import svm_complexity
wine = load_wine()X, y = wine.data, wine.target
X = StandardScalar() .fit_transform(X)rerank_error = 0.001params = {"C":{"range": (00.0001, 99.9999), "type": Population.FLOAT},
        "gamma":{"range": (0.00001,0.99999), "type": Population.FLOAT},
       "kernel": {"value": "poly", "type": Population.CONSTANT}}
cv = RepeatedKFold(n_splits=10, n_repeats=10, random_state=42)
fitness = getFitness(SVC, cohen_kappa_score, svm_complexity, cv, minimize=False,
˓→ test_size=0.2, random_state=42, n_jobs=-1)
GAparsimony_model = GAparsimony(fitness=fitness,
                                params=params,
```
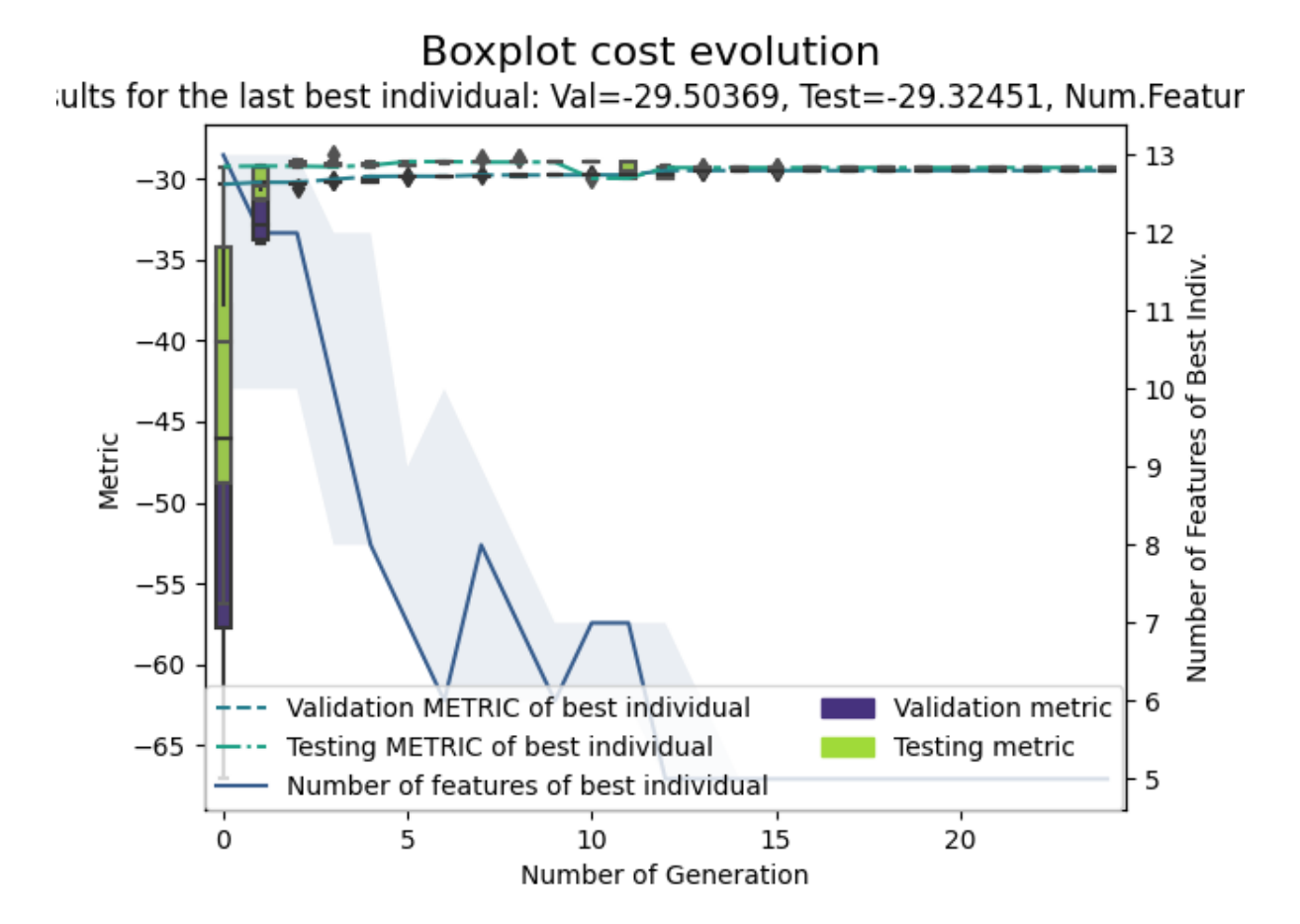

Fig. 1: Regression plot

```
features=wine.feature_names,
                                keep\_history = True,rerank_error = rerank_error,
                                popSize = 40,
                                maxiter = 50, early_stop=10,
                                feat_thres=0.90, # Perc selected features in␣
˓→first generation
                                feat_mut_thres=0.10, # Prob of a feature to be
˓→one in mutation
                                seed\_ini = 1234)
GAparsimony_model.fit(X, y)
GAparsimony_model.summary()
GAparsimony_model.plot()
```

```
GA-PARSIMONY | iter = 0
MeanVal = 0.879549 | ValBest = 0.9314718 | TstBest = 0.9574468 ␣
˓→|ComplexBest = 10000000045.0| Time(min) = 0.1438692
GA-PARSIMONY | iter = 1
MeanVal = 0.9075035 | ValBest = 0.9496819 | TstBest = 0.9142857 ␣
\rightarrow|ComplexBest = 11000000060.0| Time(min) = 0.0893566
GA-PARSIMONY | iter = 2
MeanVal = 0.9183232 | ValBest = 0.9496819 | TstBest = 0.9142857 ␣
˓→|ComplexBest = 11000000060.0| Time(min) = 0.0818844
GA-PARSIMONY | iter = 3
MeanVal = 0.9219764 | ValBest = 0.9534295 | TstBest = 0.9568345 ␣
˓→|ComplexBest = 10000000043.0| Time(min) = 0.0739248
...
GA-PARSIMONY | iter = 19
MeanVal = 0.9182586 | ValBest = 0.972731 | TstBest = 1.0 ␣
\rightarrow|ComplexBest = 7000000048.0| Time(min) = 0.0867344
GA-PARSIMONY | iter = 20
MeanVal = 0.9224294 | ValBest = 0.972731 | TstBest = 1.0 ␣
˓→|ComplexBest = 7000000048.0| Time(min) = 0.0771279
GA-PARSIMONY | iter = 21
MeanVal = 0.9150223 | ValBest = 0.972731 | TstBest = 1.0 ␣
˓→|ComplexBest = 7000000048.0| Time(min) = 0.0847196
GA-PARSIMONY | iter = 22
MeanVal = 0.9335024 | ValBest = 0.972731 | TstBest = 1.0˓→|ComplexBest = 7000000048.0| Time(min) = 0.0814945
```
+------------------------------------+ | GA-PARSIMONY | +------------------------------------+ GA-PARSIMONY settings: Number of Parameters = 2 Number of Features  $= 13$ Population size  $= 40$ Maximum of generations  $= 50$ Number of early-stop gen. = 10  $Ellitsm = 8$ Crossover probability  $= 0.8$ Mutation probability  $= 0.1$ Max diff(error) to ReRank =  $0.001$ Perc. of 1s in first popu.= 0.9 Prob. to be 1 in mutation  $= 0.1$ Search domain = C gamma alcohol malic\_acid ash alcalinity\_of\_ash \ Min\_param 0.0001 0.00001 0.0 0.0 0.0 0.0 Max\_param 99.9999 0.99999 1.0 1.0 1.0 1.0 magnesium total\_phenols flavanoids nonflavanoid\_phenols \ Min\_param 0.0 0.0 0.0 0.0 Max\_param 1.0 1.0 1.0 1.0 1.0 proanthocyanins color\_intensity hue \ Min\_param 0.0 0.0 0.0 Max\_param 1.0 1.0 1.0 od280/od315\_of\_diluted\_wines proline Min\_param 0.0 0.0 Max\_param 1.0 1.0 GA-PARSIMONY results: Iterations  $= 23$ Best validation score = 0.9727309855126027 Solution with the best validation score in the whole GA process = fitnessVal fitnessTst complexity C gamma alcohol malic\_acid ash \ 0 0.972731 1 7e+09 51.1573 0.0581044 1 0 1 alcalinity\_of\_ash magnesium total\_phenols flavanoids nonflavanoid\_phenols \ 0 1 0 0 1 0 proanthocyanins color\_intensity hue od280/od315\_of\_diluted\_wines proline 0 0 0 1 1 1 1 (continues on next page)

```
Results of the best individual at the last generation =
Best indiv's validat.cost = 0.9727309855126027
Best indiv's testing cost = 1.0Best indiv's complexity = 7000000048.0Elapsed time in minutes = 1.9634766817092892BEST SOLUTION =
fitnessVal fitnessTst complexity C gamma alcohol malic_acid ash \
0 0.972731 1 7e+09 51.1573 0.0581044 1 0 1
alcalinity_of_ash magnesium total_phenols flavanoids nonflavanoid_phenols \
0 1 0 0 1 0
proanthocyanins color_intensity hue od280/od315_of_diluted_wines proline
0 0 0 1 1 1 1
```
# Boxplot cost evolution

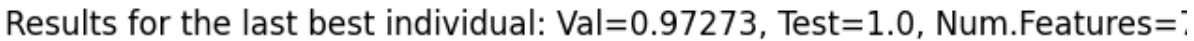

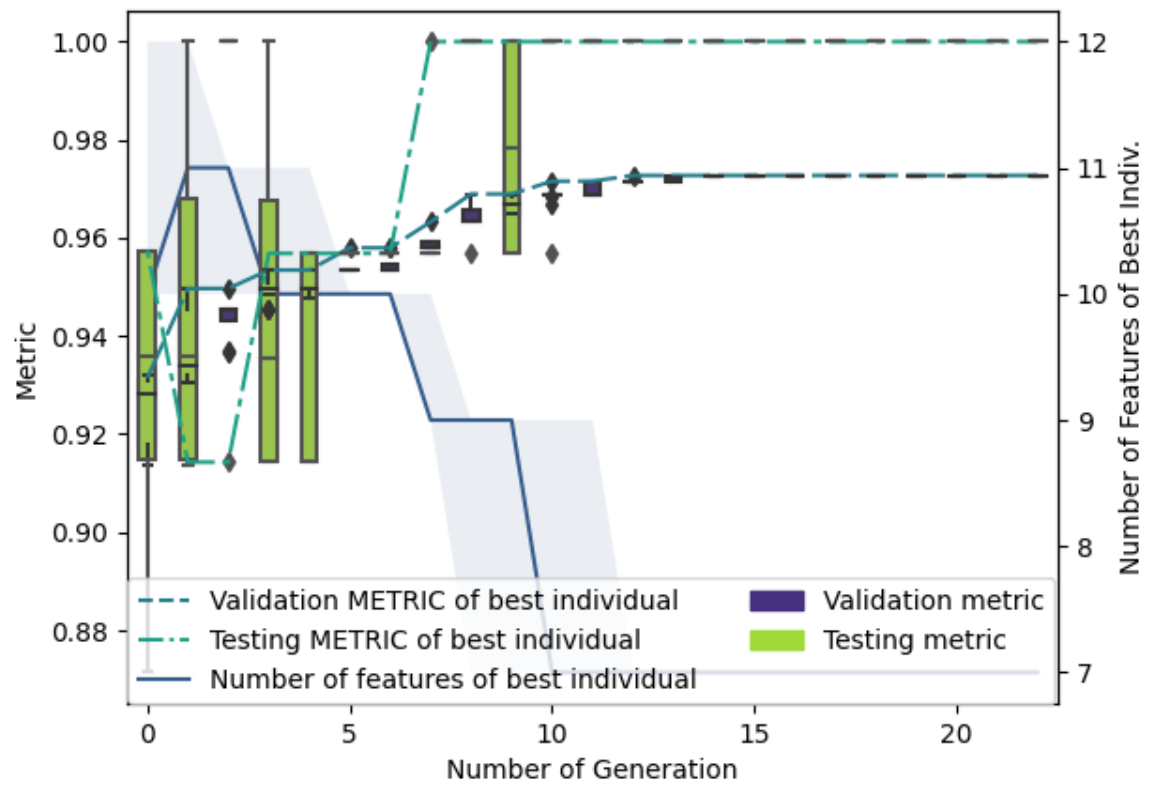

Fig. 2: Classification plot

<span id="page-15-0"></span> $\text{crossover}(parents, alpha=0.1, perc\ to\ swap=0.5)$ 

Function for crossover in GAparsimony.

Functions implementing particular crossover genetic operator for GA-PARSIMONY. Method usesfor model parameters Heuristic Blending and random swapping for binary selected features. Modify the attributes: *population*, *fitnessval*, *fitnesstst* and *complexity*.

## **Parameters**

- **parents**  $(list) A$  list with two integers that correspond to the indices of the rows of the parents of the current population.
- alpha  $(float, optional) A tuning parameter for the Heuristic Blending outer bounds$ [Michalewicz, 1991]. Typical and default value is *0.1*.
- **perc\_to\_swap** (*float, optional*) Percentage of features for swapping in the crossovering process. Default value is *0.5*.

## \_mutation()

Function for mutation in GAparsimony.

Functions implementing mutation genetic operator for GA-PARSIMONY. Method mutes a *GAparsimony.pmutation* percentage of them. If the value corresponds to a model parameter, algorithm uses uniform random mutation. For binary select features, method sets to one if the random value between *[0,1]* is loweror equal to *GAparsimony.feat\_mut\_thres*. Modify the attributes: *population*, *fitnessval*, *fitnesstst* and *complexity*.

## \_population(*type\_ini\_pop='randomLHS'*)

Population initialization in GA-PARSIMONY with a combined chromosome of model parameters and selected features. Functions for creating an initial population to be used in the GA-PARSIMONY process.

Generates a random population of *GAparsimony.popSize* individuals. For each individual a random chromosome is generated with *len(GAparsimony.population.\_params)* real values in the *range[GAparsimony.\_min, GAparsimony.\_max] ` plus `len(GAparsimony.population.colsnames)* random binary values for feature selection. *random* or Latin Hypercube Sampling can be used to create a efficient spread initial population.

- Parameters type\_ini\_pop (list, {'randomLHS', 'geneticLHS', 'improvedLHS', 'maximinLHS', 'optimumLHS'}, optional) – How to create the initial population. *random* optiom initialize a random population between the predefined ranges. Values *randomLHS*, *geneticLHS*, *improvedLHS*, *maximinLHS* & *optimumLHS* corresponds with several meth-ods of the Latin Hypercube Sampling (see *lhs* package for more details).
- **Returns** A matrix of dimension *GAparsimony.popSize* rows and *len(GAparsimony.population.\_params)+len(GAparsimony.population.colsnames)* columns.

## **Return type** numpy.array

## $_{\text{}$ rerank()

Function for reranking by complexity in parsimonious model selectionprocess. Promotes models with similar fitness but lower complexity to top positions.

This method corresponds with the second step of parsimonious model selection (PMS) procedure.PMS works in the following way: in each GA generation, best solutions are first sorted by their cost,J. Then, in a second step, individuals with less complexity are moved to the top positions when theabsolute difference of their J is lower than [aobject@rerank\\_errorthreshold](mailto:aobject@rerank_errorthreshold) value. Therefore, theselection of less complex solutions among those with similar accuracy promotes the evolution ofrobust solutions with better generalization capabilities.

**Returns** A vector with the new position of the individuals

**Return type** numpy.array

#### <span id="page-16-0"></span>\_selection(*\*args*, *\*\*kwargs*)

Function for selection in GAparsimony.

Functions implementing selection genetic operator in GA-PARSIMONY after parsimony\_rerankprocess. Linear-rank or Nonlinear-rank selection (Michalewicz (1996)). The type of selection is specified with the model selection attribute, it can be: *linear*, *nlinear* or*random*. Modify the attributes: *population*, *fitnessval*, *fitnesstst* and *complexity*.

## fit( $X$ ,  $y$ , *iter\_ini=0*)

A GA-based optimization method for searching accurate parsimonious models by combining feature selection, model tuning, and parsimonious model selection (PMS). PMS procedure is basedon separate cost and complexity evaluations. The best individuals are initially sorted by an *errorfitness* function, and afterwards, models with similar costs are rearranged according to their modelcomplexity so as to foster models of lesser complexity.

#### **Parameters**

- X (pandas.DataFrame or numpy.array) Training vector.
- **y** (pandas. DataFrame or numpy.  $array$ ) Target vector relative to X.
- iter\_ini (int, optional) Iteration/generation of *GAparsimony.history* to be used when model is pretrained. If *iter ini==None* uses the last iteration of the model.

### importance()

Percentage of appearance of each feature in elitist population.

Shows the percentage of appearance of each feature in the whole GA-PARSIMONY process butonly for the elitist-population. If it is assigned, it returns a dict if not displayed on the screen.

**Returns** A *numpy.array* with information about feature importance.

#### **Return type** numpy.array

plot(*min\_iter=None*, *max\_iter=None*, *main\_label='Boxplot cost evolution'*, *steps=5*, *size\_plot=None*, *\*args*) Plot of GA evolution of elitists.

Plot method shows the evolution of validation and testing errors, and the number of model features selected of elitists. White and grey box-plots represent validation and testing errors of elitists evo-lution, respectively. Continuous and dashed-dotted lines show the validation and testing error ofthe best individual for each generation, respectively. Finally, the shaded area delimits the maximumand minimum number of features, and the dashed line, the number of features of the best individual.

#### **Parameters**

- min\_iter (int, optional) Min GA iteration to visualize. Default *None*.
- max\_iter (int, optional) Max GA iteration to visualize.Default *None*.
- main\_label (str, optional) Main plot title.Default 'Boxplot cost evolution'.
- steps (int, optional) Number of divisions in y-axis. Default *5*.
- size\_plot (tuple, optional) The size of the plot. Default *None*

#### predict(*X*)

Predict result for samples in X.

Parameters **X** (numpy.array or pandas.DataFrame) – Samples.

**Returns** A *numpy.array* with predictions.

**Return type** numpy.array

<span id="page-17-2"></span>summary(*\*\*kwargs*)

Summary for GA-PARSIMONY.

Summary method for class *GAparsimony*. If it is assigned, it returns a dict if not displayed on the screen.

**Returns** A *dict* with information about the GAparsimony object.

**Return type** dict

# <span id="page-17-0"></span>**1.2 Submodules**

# **1.2.1 GAparsimony.util package**

## <span id="page-17-1"></span>**GAparsimony.util.complexity module**

Complexity module.

This module contains predefined complexity functions for some of the most popular algorithms in the scikit-learn library:

- **linearModels\_complexity**: Any algorithm from **`**sklearn.linear\_model'. Returns: 10^9·nFeatures + (sum of the squared coefs).
- **svm\_complexity**: Any algorithm from **`**sklearn.svm'. Returns: 10^9·nFeatures + (number of support vectors).
- **knn\_complexity**: Any algorithm from **`**sklearn.neighbors'. Returns: 10^9·nFeatures + 1/(number of neighbors)
- **mlp\_complexity**: Any algorithm from **`**sklearn.neural\_network'. Returns: 10^9·nFeatures + (sum of the ANN squared weights).
- **randomForest complexity**: Any algorithm from `sklearn.ensemble.RandomForestRegressor' or 'sklearn.ensemble.RandomForestClassifier'. Returns: 10^9·nFeatures + (the average of tree leaves).
- **xgboost\_complexity**: XGboost sklearn model. Returns: 10^9·nFeatures + (the average of tree leaves \* number of trees) (Experimental)
- **decision\_tree\_complexity**: Any algorithm from 'sklearn.tree'. Return: 10^9·nFeatures + (number of leaves) (Experimental)

Otherwise:

• **generic\_complexity**: Any algorithm. Returns: the number of input features (nFeatures).

Other complexity functions can be defined with the following interface.

```
def complexity(model, nFeatures, **kwargs):
   pass
```

```
return complexity
```
GAparsimony.util.complexity.decision\_tree\_complexity(*model*, *nFeatures*, *\*\*kwargs*) Complexity function for decision tree model.

- model (model) The model for calculating complexity.
- **nFeatures**  $(int)$  The number of input features the model has been trained with.
- \*\***kwargs** A variable number of named arguments.

<span id="page-18-0"></span>**Returns** 10^9·nFeatures + (number of leaves)

**Return type** int

GAparsimony.util.complexity.generic\_complexity(*model*, *nFeatures*, *\*\*kwargs*)

Generic complexity function.

### **Parameters**

- **model** (*model*) The model for calculating complexity.
- nFeatures  $(int)$  The number of input features the model has been trained with.
- \*\* kwargs A variable number of named arguments.

**Returns** nFeatures.

#### **Return type** int

GAparsimony.util.complexity.knn\_complexity(*model*, *nFeatures*, *\*\*kwargs*) Complexity function for KNN models.

#### **Parameters**

- model (model) The model for calculating complexity.
- **nFeatures**  $(int)$  The number of input features the model has been trained with.
- \*\* kwargs A variable number of named arguments.

**Returns** 10^9·nFeatures + 1/(number of neighbors)

#### **Return type** int

```
GAparsimony.util.complexity.linearModels_complexity(model, nFeatures, **kwargs)
     Complexity function for linear models.
```
#### **Parameters**

- model (model) The model for calculating complexity.
- **nFeatures**  $(int)$  The number of input features the model has been trained with.
- \*\***kwargs** A variable number of named arguments.

**Returns** 10^9·nFeatures + (sum of the model squared coefs).

#### **Return type** int

```
GAparsimony.util.complexity.mlp_complexity(model, nFeatures, **kwargs)
```
Complexity function for MLP models.

#### **Parameters**

- **model** (*model*) The model for calculating complexity.
- **nFeatures**  $(int)$  The number of input features the model has been trained with.
- \*\* kwargs A variable number of named arguments.

**Returns** 10^9·nFeatures + (sum of the ANN squared weights)

#### **Return type** int

GAparsimony.util.complexity.randomForest\_complexity(*model*, *nFeatures*, *\*\*kwargs*) Complexity function for Random Forest models.

#### **Parameters**

• **model** (*model*) – The model for calculating complexity.

- <span id="page-19-1"></span>• **nFeatures**  $(int)$  – The number of input features the model has been trained with.
- \*\***kwargs** A variable number of named arguments.

**Returns** 10^9·nFeatures + (the average of tree leaves)

### **Return type** int

GAparsimony.util.complexity.svm\_complexity(*model*, *nFeatures*, *\*\*kwargs*) Complexity function for SVM models.

## **Parameters**

- model (model) The model for calculating complexity.
- **nFeatures**  $(int)$  The number of input features the model has been trained with.
- \*\***kwargs** A variable number of named arguments.

**Returns** 10^9·nFeatures + (number of support vectors)

#### **Return type** int

GAparsimony.util.complexity.xgboost\_complexity(*model*, *nFeatures*, *\*\*kwargs*) Complexity function for XGBoost model.

#### **Parameters**

- model (model) The model for calculating complexity.
- **nFeatures**  $(int)$  The number of input features the model has been trained with.
- \*\***kwargs** A variable number of named arguments.

**Returns** 10^9·nFeatures + (the average of tree leaves \* number of trees) (Experimental)

**Return type** int

## <span id="page-19-0"></span>**GAparsimony.util.fitness module**

GAparsimony.util.fitness.getFitness(*algorithm*, *metric*, *complexity*, *cv=RepeatedKFold(n\_repeats=5, n\_splits=10, random\_state=42)*, *minimize=False*, *test\_size=0.2*, *random\_state=42*, *n\_jobs=- 1*, *ignore\_warnings=True*)

Fitness function for GAparsimony.

- algorithm  $(object)$  The machine learning function to optimize.
- metric  $(function) A$  function that computes the fitness value.
- **complexity** (*function*) A function that calculates the complexity of the model. There are some functions available in *GAparsimony.util.complexity*.
- cv (object, optional) An *sklearn.model\_selection* function. By default, is defined *RepeatedKFold(n\_splits=10, n\_repeats=5, random\_state=42)*.
- minimize (bool, optional) *False*, if the objective is to minimize the metric, to maximize it, set to *True*.
- test\_size ( $float$ ,  $int$ ,  $None$ ) If float, should be between 0.0 and 1.0 and represent the proportion of the dataset to include in the test split. If int, represents the absolute number

<span id="page-20-2"></span>of test samples. If None, model is not tested with testing split returning fitness\_test=np.inf. Default 0.2.

- **random\_state** (int, optional) Controls the shuffling applied to the data before applying the split. Pass an int for reproducible output across multiple function calls. Default *42*
- n\_jobs (int, optional) Number of jobs to run in parallel. Training the estimator and computing the score are parallelized over the cross-validation splits. -1 means using all processors. Default *-1*

## **Examples**

Usage example for a regression model

```
from sklearn.svm import SVC
from sklearn.metrics import cohen_kappa_score
from GAparsimony import getFitness
from GAparsimony.util import svm_complexity
fitness = getFitness(SVC, cohen_kappa_score, svm_complexity, cv, maximize=True,␣
˓→test_size=0.2, random_state=42, n_jobs=-1)
```
## <span id="page-20-0"></span>**GAparsimony.util.order module**

```
GAparsimony.util.order.order(obj, kind='heapsort', decreasing=False, na_last=True)
     Function to order vectors
```
This function is an overload of *numpy.argsort* sorting method allowing increasing and decreasing ordering and allowing nan values to be placed at the end and at the beginning.

#### **Parameters**

- obj (numpy.array) Array to order.
- kind ({'quicksort', 'mergesort', 'heapsort', 'stable'}, optional) Sorting algorithm. The default is *heapsort*. Note that both 'stable' and 'mergesort' use timsort under the covers and, in general, the actual implementation will vary with data type.
- decreasing  $(bool, optional) If we want decreasing order.$
- na\_last (bool, optional) For controlling the treatment of *NA's*. If *True*, missing values in the data are put last, if *False*, they are put first.

#### <span id="page-20-1"></span>**GAparsimony.util.parsimony\_monitor module**

```
GAparsimony.util.parsimony_monitor.parsimony_monitor(object, digits=7, *args)
     Functions for monitoring GA-PARSIMONY algorithm evolution
```
Functions to print summary statistics of fitness values at each iteration of a GA search.

- object (object of GAparsimony) The *GAparsimony* object that we want to monitor .
- $\cdot$  digits (int) Minimal number of significant digits.

• \*args – Further arguments passed to or from other methods.

<span id="page-21-3"></span>GAparsimony.util.parsimony\_monitor.parsimony\_summary(*object*, *\*args*)

## <span id="page-21-2"></span>**GAparsimony.util.population module**

<span id="page-21-1"></span>class GAparsimony.util.population.Chromosome(*params*, *name\_params*, *const*, *cols*, *name\_cols*) Bases: object

\_\_init\_\_(*params*, *name\_params*, *const*, *cols*, *name\_cols*)

This class defines a chromosome which includes the hyperparameters, the constant values, and the feature selection.

#### **Parameters**

- **params** (numpy. array) The algorithm hyperparameter values.
- name\_params (list of str) The names of the hyperparameters.
- const (numpy.array) A dictionary with the constants to include in the chomosome.
- cols (numpy.array) The probabilities for selecting the input features (selected if  $prob>0.5$ ).
- name\_cols (list of  $str$ ) The names of the input features.

#### params

A dictionary with the parameter values (hyperparameters and constants).

**Type** dict

### columns

A boolean vector with the selected features. **Type** numpy.array of bool

## property columns

#### property params

<span id="page-21-0"></span>class GAparsimony.util.population.Population(*params*, *columns*, *population=None*) Bases: object

CATEGORICAL = 2

CONSTANT = 3

 $FLOAT = 1$ 

## $INTER =  $0$$

\_\_init\_\_(*params*, *columns*, *population=None*)

This class is used to create the GA populations. Allow chromosomes to have int, float, and constant values.

## **Parameters**

• **params**  $(\text{dict})$  – It is a dictionary with the model's hyperparameters to be adjusted and the search space of them.

```
{
    "<< hyperparameter name >>": {
        "range": [<< minimum value >>, << maximum value >>],
        "type": GAparsimony.FLOAT/GAparsimony.INTEGER
    },
    "<< hyperparameter name >>": {
```

```
"value": << constant value >>,
    "type": GAparsimony.CONSTANT
}
```
- columns (int or list of str) The number of features/columns in the dataset or a list with their names.
- population (numpy.array, optional) It is a float matrix that represents the population. Default *None*.

## population

The population.

}

**Type** *[Population](#page-21-0)*

### \_min

A vector of length *params+columns* with the smallest values that can take. **Type** numpy.array

### \_max

A vector of length *params+columns* with the highest values that can take. **Type** numpy.array

## \_params

Dict with the parameter values. **Type** dict

#### const

Dict with the constants values. **Type** dict

#### colsnames

List with the columns names. **Type** list of str

## getChromosome(*key*)

This method returns a chromosome from the population.

Parameters key (int) – Chromosome row index.

**Returns** A *Chromosome* object.

**Return type** *[Chromosome](#page-21-1)*

## property paramsnames

property population

update\_to\_feat\_thres(*popSize*, *feat\_thres*)

## <span id="page-23-1"></span><span id="page-23-0"></span>**Module contents**

GAparsimony.util.order(*obj*, *kind='heapsort'*, *decreasing=False*, *na\_last=True*)

Function to order vectors

This function is an overload of *numpy.argsort* sorting method allowing increasing and decreasing ordering and allowing nan values to be placed at the end and at the beginning.

## **Parameters**

- obj  $(numpy.array) Array$  to order.
- kind ({'quicksort', 'mergesort', 'heapsort', 'stable'}, optional) Sorting algorithm. The default is *heapsort*. Note that both 'stable' and 'mergesort' use timsort under the covers and, in general, the actual implementation will vary with data type.
- $\bullet$  decreasing (bool, optional) If we want decreasing order.
- na\_last (bool, optional) For controlling the treatment of *NA's*. If *True*, missing values in the data are put last, if *False*, they are put first.

GAparsimony.util.parsimony\_monitor(*object*, *digits=7*, *\*args*) Functions for monitoring GA-PARSIMONY algorithm evolution

Functions to print summary statistics of fitness values at each iteration of a GA search.

- object (object of GAparsimony) The *GAparsimony* object that we want to monitor .
- $\cdot$  digits (int) Minimal number of significant digits.
- \*args Further arguments passed to or from other methods.

# **CHAPTER**

# **GAPARSIMONY.LHS PACKAGE**

# <span id="page-24-3"></span><span id="page-24-1"></span><span id="page-24-0"></span>**2.1 GAparsimony.lhs.base package**

# <span id="page-24-2"></span>**2.1.1 GAparsimony.lhs.base.geneticLHS module**

GAparsimony.lhs.base.geneticLHS.geneticLHS(*n*, *k*, *pop=100*, *gen=4*, *pMut=0.1*, *criterium='S'*,

*seed=None*)

Latin Hypercube Sampling with a Genetic Algorithm

Draws a Latin Hypercube Sample from a set of uniform distributions for use in creating a LatinHypercube Design. This function attempts to optimize the sample with respect to the S optimalitycriterion through a genetic type algorithm.

## **Parameters**

- $n(int)$  The number of rows or samples.
- $k(int)$  The number of columns or parameters/variables.
- pop (int, optional) The number of designs in the initial population. Default *100*.
- gen  $(int, optional)$  The number of generations over which the algorithm is applied. Default *4*.
- **pMut** (*float*, *optional*) The probability with which a mutation occurs in a column of the progeny. Default *0.1*.
- criterium (str, {'S', 'Maximin'}, optional) The optimality criterium of the algorithm. Default is *'S'*. Maximin is also supported.
- seed (int, optional) Random seed. Default *None*.

**Returns** A *numpy.array* of *float* with shape *(n, k)*.

**Return type** numpy.array

# <span id="page-25-3"></span><span id="page-25-0"></span>**2.1.2 GAparsimony.lhs.base.improvedLHS module**

GAparsimony.lhs.base.improvedLHS.improvedLHS(*n*, *k*, *dup=1*, *seed=None*)

Improved Latin Hypercube Sample

Draws a Latin Hypercube Sample from a set of uniform distributions for use in creating a Latin Hypercube Design. This function attempts to optimize the sample with respect to an optimum euclidean distance between design points.

## **Parameters**

- $n(int)$  The number of rows or samples.
- $k(int)$  The number of columns or parameters/variables.
- dup (int, optional) A factor that determines the number of candidate points used in the search. A multiple of the number of remaining points than can be added. Default *1*.
- seed (int, optional) Random seed. Default *None*.

**Returns** A *numpy.array* of *float* with shape *(n, k)*.

**Return type** numpy.array

# <span id="page-25-1"></span>**2.1.3 GAparsimony.lhs.base.maximinLHS module**

GAparsimony.lhs.base.maximinLHS.maximinLHS(*n*, *k*, *dup=1*, *seed=None*)

Maximin Latin Hypercube Sample

Draws a Latin Hypercube Sample from a set of uniform distributions for use in creating a Latin Hypercube Design. This function attempts to optimize the sample by maximizing the minium distance between design points (maximin criteria).

## **Parameters**

- $n(int)$  The number of rows or samples.
- $k(int)$  The number of columns or parameters/variables.
- dup (int, optional) A factor that determines the number of candidate points used in the search. A multiple of the number of remaining points than can be added. Default *1*.
- seed (int, optional) Random seed. Default *None*.

**Returns** An *n* by *n* Latin Hypercube Sample matrix with values uniformly distributed on *[0,1]*.

**Return type** numpy.array

# <span id="page-25-2"></span>**2.1.4 GAparsimony.lhs.base.optimumLHS module**

GAparsimony.lhs.base.optimumLHS.optimumLHS(*n*, *k*, *maxsweeps=2*, *eps=0.1*, *seed=None*) Optimum Latin Hypercube Sample

Draws a Latin Hypercube Sample from a set of uniform distributions for use in creating a LatinHypercube Design. This function uses the Columnwise Pairwise (CP) algorithm to generate an optimal design with respect to the S optimality criterion.

- $n(int)$  The number of partitions (simulations or design points or rows).
- $\mathbf{k}$  (int) The number of replications (variables or columns).
- <span id="page-26-1"></span>• maxsweeps  $(int, optional)$  – The maximum number of times the CP algorithm is applied to all the columns. Default *2*
- eps  $(float, optional)$  The optimal stopping criterion. Algorithm stops when the change in optimality measure is less than *eps\*100%* of the previous value. Default *0.01*
- seed (int, optional) Random seed. Default *None*.

**Returns** An *n* by *n* Latin Hypercube Sample matrix with values uniformly distributed on *[0,1]*.

**Return type** numpy.array

## <span id="page-26-0"></span>**2.1.5 GAparsimony.lhs.base.randomLHS module**

GAparsimony.lhs.base.randomLHS.randomLHS(*n*, *k*, *bPreserveDraw=False*, *seed=None*)

Construct a random Latin hypercube design

*randomLHS(4,3)* returns a 4x3 matrix with each column constructed as follows: A random per-mutation of  $(1,2,3,4)$  is generated, say  $(3,1,2,4)$  for each of K columns. Then a uniform randomnumber is picked from each indicated quartile. In this example a random number between *0.5* and *0.75* is chosen, then one between *0 `and `0.25*, then one between *0.25* and *0.5*, finally one between *0.75* and *1*.

#### **Parameters**

- $n(int)$  The number of rows or samples.
- $k(int)$  The number of columns or parameters/variables.
- **bPreserveDraw** (bool, optional) Should the draw be constructed so that it is the same for variable numbers of columns?. Default *False*
- seed (int, optional) Random seed. Default *None*.

**Returns** A *numpy.array* of *float* with shape *(n, k)*.

#### **Return type** numpy.array

GAparsimony.lhs.base.randomLHS.randomLHS\_int(*n*, *k*, *seed=None*)

Construct a random Latin hypercube design

*randomLHS(4,3)* returns a 4x3 matrix with each column constructed as follows: A random per-mutation of  $(1,2,3,4)$  is generated, say  $(3,1,2,4)$  for each of K columns. Then a uniform randomnumber is picked from each indicated quartile. In this example a random number between *0.5* and *0.75* is chosen, then one between *0 `and `0.25*, then one between *0.25* and *0.5*, finally one between *0.75* and *1*.

## **Parameters**

- $n(int)$  The number of rows or samples.
- $k(int)$  The number of columns or parameters/variables.
- seed (int, optional) Random seed. Default *None*.

**Returns** A *numpy.array* of *int* with shape *(n, k)*.

**Return type** numpy.array

# <span id="page-27-3"></span><span id="page-27-0"></span>**2.2 GAparsimony.lhs.util package**

# <span id="page-27-1"></span>**2.2.1 GAparsimony.lhs.util.bclib module**

GAparsimony.lhs.util.bclib.findorder(*v*) GAparsimony.lhs.util.bclib.findorder\_zero(*v*) GAparsimony.lhs.util.bclib.inner\_product(*a*, *b*, *init=0*, *op1=<function <lambda>>*, *op2=<function <lambda>>*)

# <span id="page-27-2"></span>**2.2.2 GAparsimony.lhs.util.utilityLHS module**

GAparsimony.lhs.util.utilityLHS.calculateDistance(*mat*) GAparsimony.lhs.util.utilityLHS.calculateDistanceSquared(*a*, *b*) GAparsimony.lhs.util.utilityLHS.calculateSOptimal(*mat*) GAparsimony.lhs.util.utilityLHS.convertIntegerToNumericLhs(*intMat*) GAparsimony.lhs.util.utilityLHS.initializeAvailableMatrix(*i*, *j*) GAparsimony.lhs.util.utilityLHS.isValidLHS(*matrix*) GAparsimony.lhs.util.utilityLHS.isValidLHS\_int(*matrix*) GAparsimony.lhs.util.utilityLHS.runif\_std(*n*) GAparsimony.lhs.util.utilityLHS.runifint(*a*, *b*, *n=None*) GAparsimony.lhs.util.utilityLHS.sumInvDistance(*a*)

# **CHAPTER**

# **THREE**

# **INDICES AND TABLES**

- <span id="page-28-0"></span>• genindex
- modindex
- search

# **PYTHON MODULE INDEX**

# <span id="page-30-0"></span>g

GAparsimony.gaparsimony, [1](#page-4-1) GAparsimony.lhs.base.geneticLHS, [21](#page-24-2) GAparsimony.lhs.base.improvedLHS, [22](#page-25-0) GAparsimony.lhs.base.maximinLHS, [22](#page-25-1) GAparsimony.lhs.base.optimumLHS, [22](#page-25-2) GAparsimony.lhs.base.randomLHS, [23](#page-26-0) GAparsimony.lhs.util.bclib, [24](#page-27-1) GAparsimony.lhs.util.utilityLHS, [24](#page-27-2) GAparsimony.util, [20](#page-23-0) GAparsimony.util.complexity, [14](#page-17-1) GAparsimony.util.fitness, [16](#page-19-0) GAparsimony.util.order, [17](#page-20-0) GAparsimony.util.parsimony\_monitor, [17](#page-20-1) GAparsimony.util.population, [18](#page-21-2)

# **INDEX**

# <span id="page-32-0"></span>Symbols

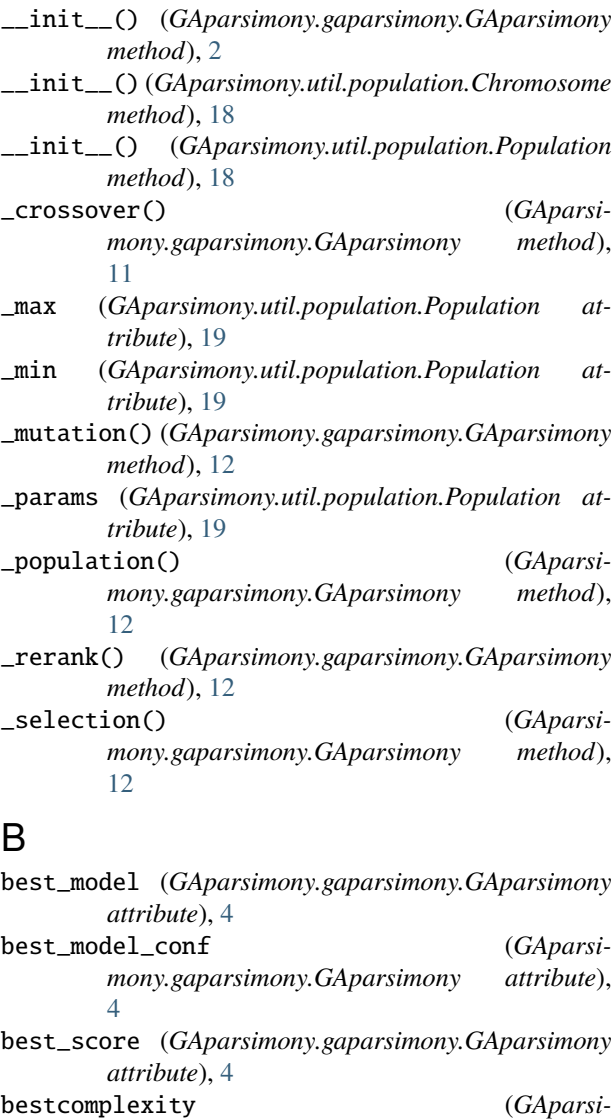

*mony.gaparsimony.GAparsimony attribute*), [4](#page-7-0) bestfitnessTst (*GAparsimony.gaparsimony.GAparsimony attribute*),  $\overline{\mathcal{A}}$ bestfitnessVal (*GAparsi-* *mony.gaparsimony.GAparsimony attribute*), [4](#page-7-0)

# $\mathcal{C}$

- calculateDistance() (*in module GAparsimony.lhs.util.utilityLHS*), [24](#page-27-3)
- calculateDistanceSquared() (*in module GAparsimony.lhs.util.utilityLHS*), [24](#page-27-3)
- calculateSOptimal() (*in module GAparsimony.lhs.util.utilityLHS*), [24](#page-27-3)
- CATEGORICAL (*GAparsimony.util.population.Population attribute*), [18](#page-21-3)
- Chromosome (*class in GAparsimony.util.population*), [18](#page-21-3)

colsnames (*GAparsimony.util.population.Population attribute*), [19](#page-22-0)

- columns (*GAparsimony.util.population.Chromosome attribute*), [18](#page-21-3)
- columns (*GAparsimony.util.population.Chromosome property*), [18](#page-21-3)
- const (*GAparsimony.util.population.Population attribute*), [19](#page-22-0)
- CONSTANT (*GAparsimony.util.population.Population attribute*), [18](#page-21-3)
- convertIntegerToNumericLhs() (*in module GAparsimony.lhs.util.utilityLHS*), [24](#page-27-3)

# D

decision\_tree\_complexity() (*in module GAparsimony.util.complexity*), [14](#page-17-2)

# F

findorder() (*in module GAparsimony.lhs.util.bclib*), [24](#page-27-3) findorder\_zero() (*in module GAparsimony.lhs.util.bclib*), [24](#page-27-3)

- fit() (*GAparsimony.gaparsimony.GAparsimony method*), [13](#page-16-0)
- FLOAT (*GAparsimony.util.population.Population attribute*), [18](#page-21-3)

# G

GAparsimony (*class in GAparsimony.gaparsimony*), [2](#page-5-0) GAparsimony.gaparsimony

module, [1](#page-4-2) GAparsimony.lhs.base.geneticLHS module, [21](#page-24-3) GAparsimony.lhs.base.improvedLHS module, [22](#page-25-3) GAparsimony.lhs.base.maximinLHS module, [22](#page-25-3) GAparsimony.lhs.base.optimumLHS module, [22](#page-25-3) GAparsimony.lhs.base.randomLHS module, [23](#page-26-1) GAparsimony.lhs.util.bclib module, [24](#page-27-3) GAparsimony.lhs.util.utilityLHS module, [24](#page-27-3) GAparsimony.util module, [20](#page-23-1) GAparsimony.util.complexity module, [14](#page-17-2) GAparsimony.util.fitness module, [16](#page-19-1) GAparsimony.util.order module, [17](#page-20-2) GAparsimony.util.parsimony\_monitor module, [17](#page-20-2) GAparsimony.util.population module, [18](#page-21-3) generic\_complexity() (*in module GAparsimony.util.complexity*), [15](#page-18-0) geneticLHS() (*in module GAparsimony.lhs.base.geneticLHS*), [21](#page-24-3) getChromosome() (*GAparsimony.util.population.Population method*), [19](#page-22-0) getFitness() (*in module GAparsimony.util.fitness*), [16](#page-19-1)

# H

history (*GAparsimony.gaparsimony.GAparsimony attribute*), [4](#page-7-0)

# I

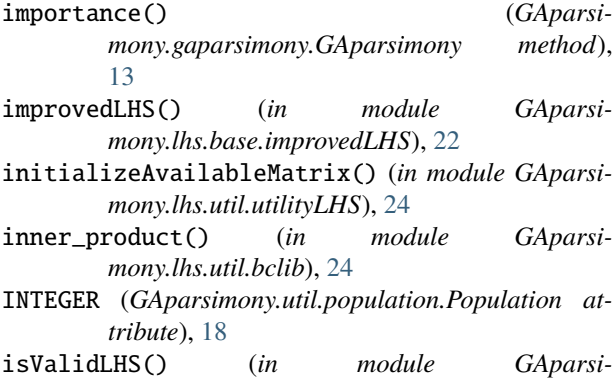

*mony.lhs.util.utilityLHS*), [24](#page-27-3)

isValidLHS\_int() (*in module GAparsimony.lhs.util.utilityLHS*), [24](#page-27-3)

# K

knn\_complexity() (*in module GAparsimony.util.complexity*), [15](#page-18-0)

# L

```
linearModels_complexity() (in module GAparsi-
        mony.util.complexity), 15
```
# M

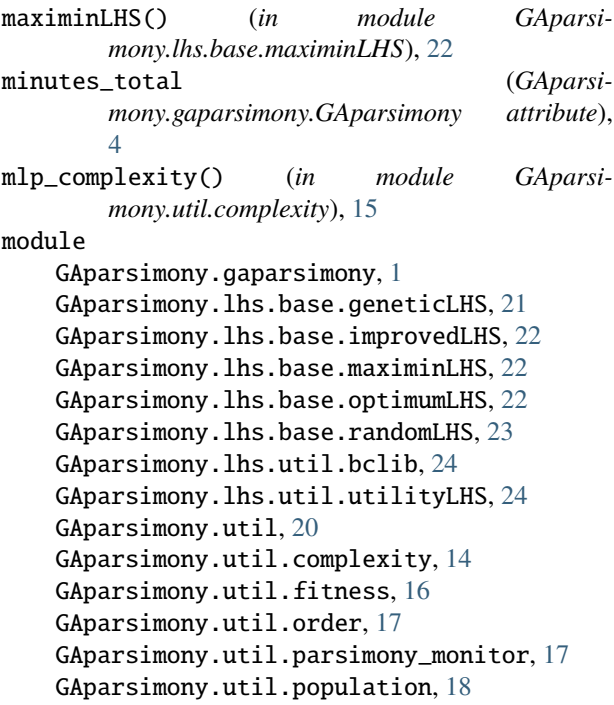

# O

optimumLHS() (*in module GAparsimony.lhs.base.optimumLHS*), [22](#page-25-3) order() (*in module GAparsimony.util*), [20](#page-23-1) order() (*in module GAparsimony.util.order*), [17](#page-20-2)

# P

- params (*GAparsimony.util.population.Chromosome attribute*), [18](#page-21-3)
- params (*GAparsimony.util.population.Chromosome property*), [18](#page-21-3)

paramsnames (*GAparsimony.util.population.Population property*), [19](#page-22-0)

- parsimony\_monitor() (*in module GAparsimony.util*), [20](#page-23-1)
- parsimony\_monitor() (*in module GAparsimony.util.parsimony\_monitor*), [17](#page-20-2)
- parsimony\_summary() (*in module GAparsimony.util.parsimony\_monitor*), [18](#page-21-3)
- plot() (*GAparsimony.gaparsimony.GAparsimony method*), [13](#page-16-0)

Population (*class in GAparsimony.util.population*), [18](#page-21-3)

- population (*GAparsimony.gaparsimony.GAparsimony attribute*), [4](#page-7-0)
- population (*GAparsimony.util.population.Population attribute*), [19](#page-22-0)
- population (*GAparsimony.util.population.Population property*), [19](#page-22-0)
- predict() (*GAparsimony.gaparsimony.GAparsimony method*), [13](#page-16-0)

# R

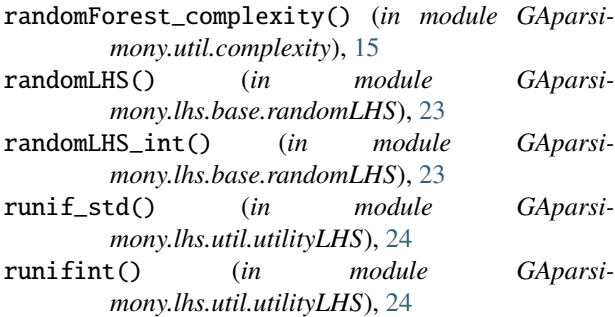

# S

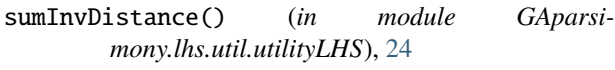

- summary() (*GAparsimony.gaparsimony.GAparsimony method*), [13](#page-16-0)
- svm\_complexity() (*in module GAparsimony.util.complexity*), [16](#page-19-1)

# $\cup$

update\_to\_feat\_thres() (*GAparsimony.util.population.Population method*), [19](#page-22-0)

# X

xgboost\_complexity() (*in module GAparsimony.util.complexity*), [16](#page-19-1)